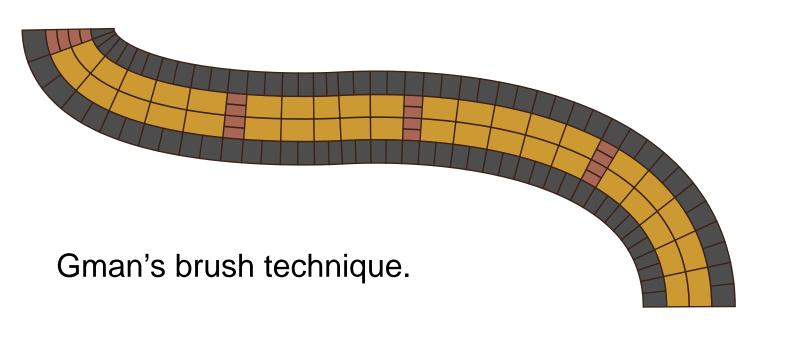

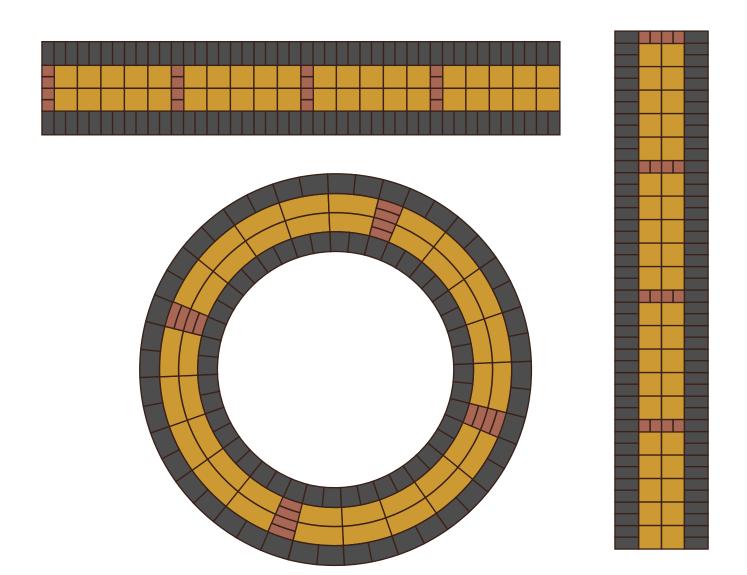

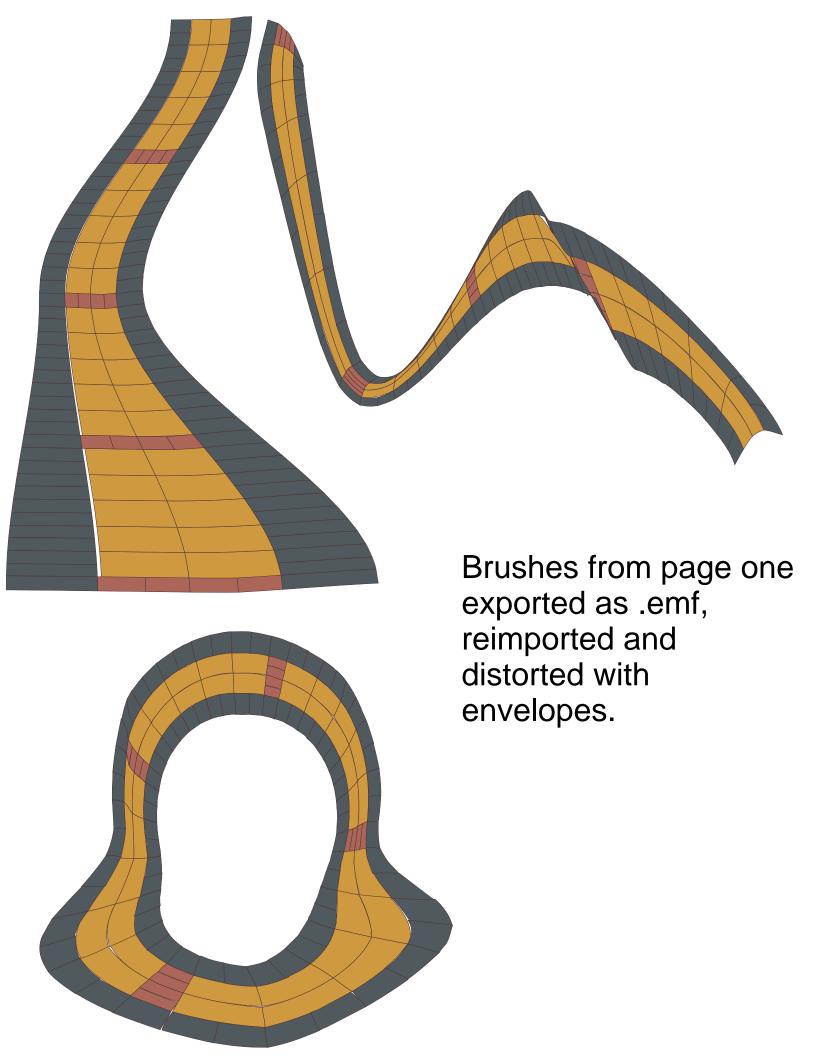

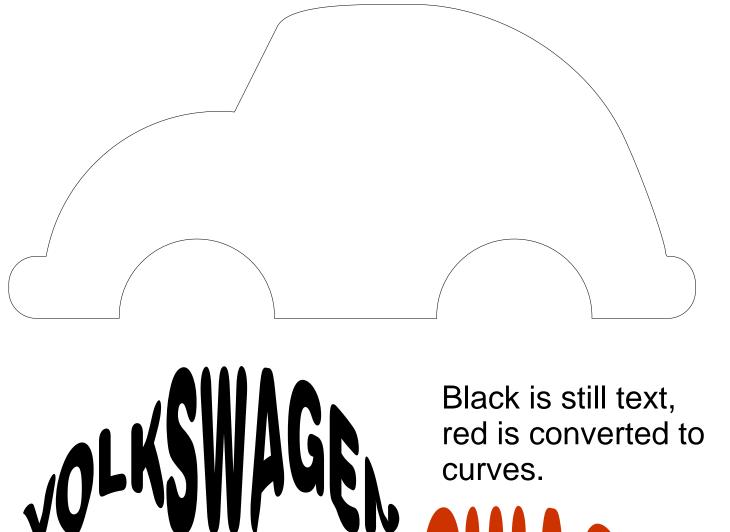

Black is still text, red is converted to curves.

Swiss Blk Rnd Font

Example of an envelope distortion on text from shape used as an envelope. Text is can remain text

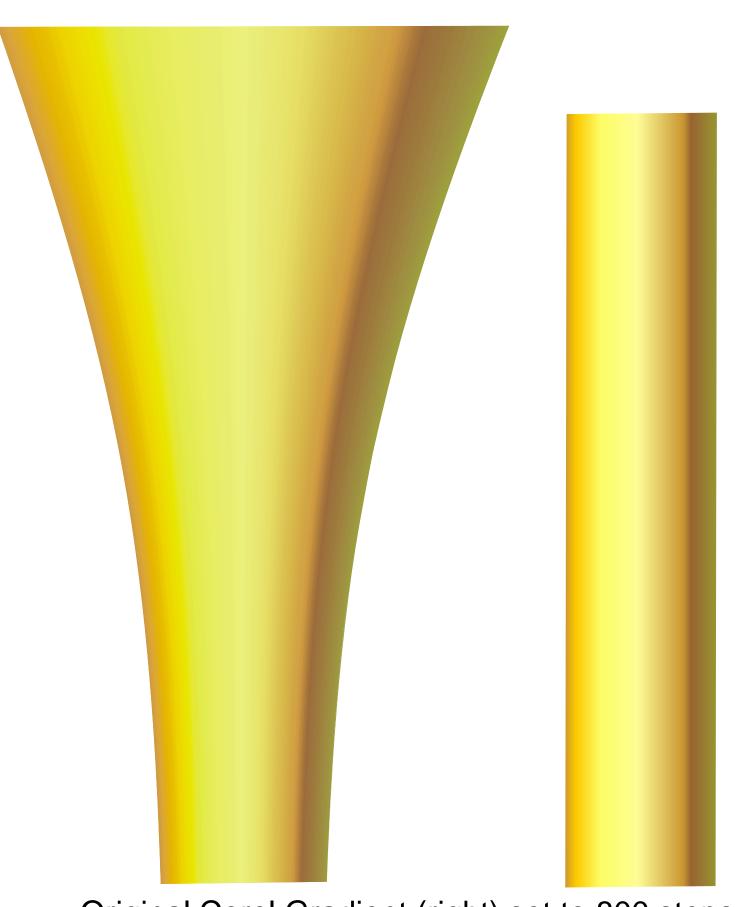

Original Corel Gradient (right) set to 800 steps. Exported as .emf, reimported at left and an envelope applied.

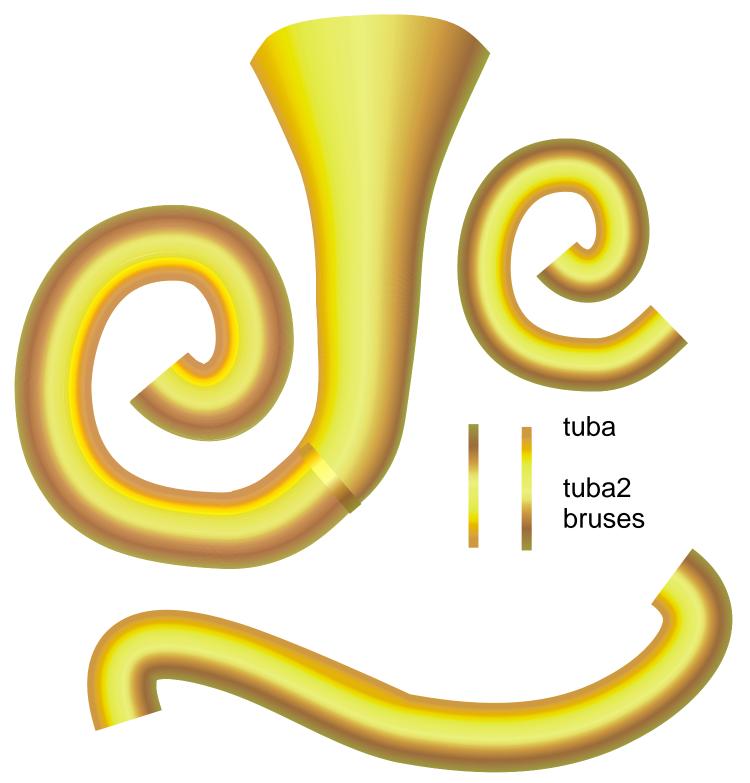

This technique of reimporting a .emf can be made as an Artistic media brush. Exported again .emf and reimported again and distorted with an envelope. These can also be copied and pasted into Xara as .cmx. Xara can also distort .emf in moulds but it doesn't hold on to color when exported .emf and cannot import .emf. CoreDRAW can be an intermediary host for advanced techniques.